Beyond the Mouse – A Short Course on Programming 2. Fundamental Programming Principles I: Variables and Data Types

Ronni Grapenthin

Geophysical Institute, University of Alaska Fairbanks

September 19, 2010

YOU'LL NEVER FIND A PROGRAMMING LANGUAGE THAT FREES YOU FROM THE BURDEN OF **CLARIFYING** YOUR IDEAS. PUT I KNOW WHAT I MEAN!

> "The Uncomfortable Truths Well", http://xkcd.com/568 (April 13, 2009)

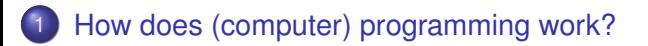

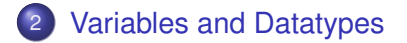

### 1 [How does \(computer\) programming work?](#page-2-0)

<span id="page-2-0"></span>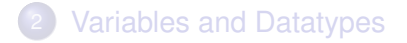

#### Well, fist we should clearify terminology here!

### What is a programming language?

What is a program?

#### Definitions (broad sense)

A **programming language** is an unambiguous artificial language that is made up of a set of symbols (vocabulary) and grammatical rules (syntax) to instruct a machine.

A **program** is a set of instructions in one or multiple programming languages that specifies the behavior of a machine.

**Compilation** or **interpretation** is the verification of a program and its translation into in the machine readable instructions of a specific platform.

Two broad families can be identified:

#### <sup>1</sup> **Interpreted languages**

An interpreter program is necessary to take in commands, check syntax and translate to machine language at runtime (e.g., Matlab, Unix Shell)

Two broad families can be identified:

#### <sup>1</sup> **Interpreted languages**

An interpreter program is necessary to take in commands, check syntax and translate to machine language at runtime (e.g., Matlab, Unix Shell)

### <sup>2</sup> **Compiled languages**

Programs are translated and saved in machine language. At runtime no additional program is necessary (e.g., C/C++).

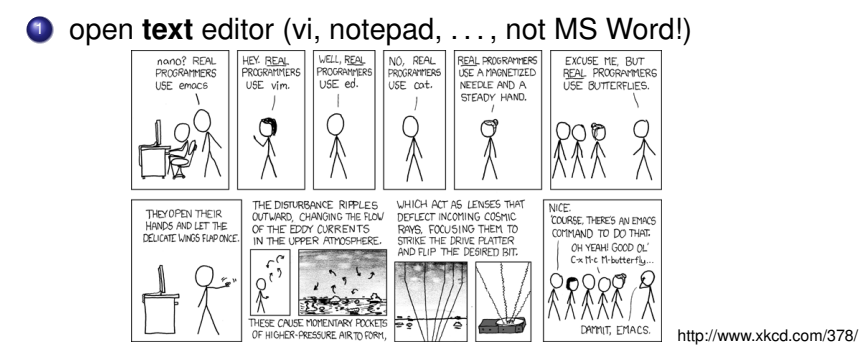

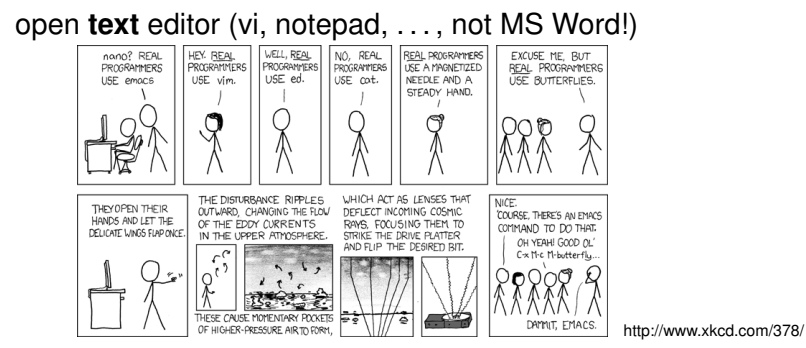

<sup>2</sup> translate your (mental) flowchart into a set of instructions according to the rules of an applicable programming language

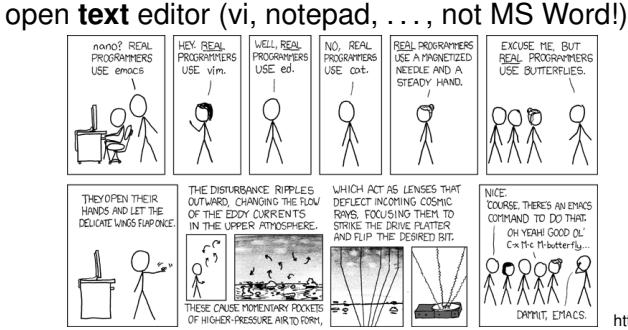

- <sup>2</sup> translate your (mental) flowchart into a set of instructions according to the rules of an applicable programming language
- test your program for syntactical correctness (ask) interpreter/compiler)

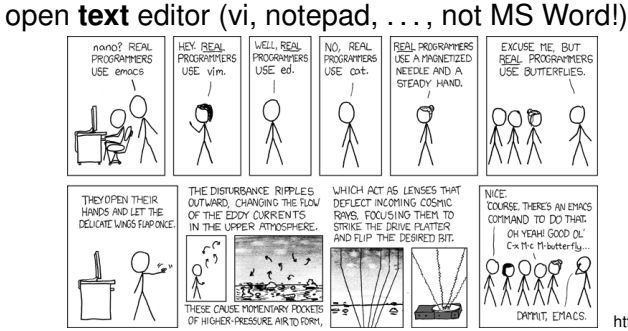

- <sup>2</sup> translate your (mental) flowchart into a set of instructions according to the rules of an applicable programming language
- test your program for syntactical correctness (ask) interpreter/compiler)
- if errors, fix them and go back to  $(3)$

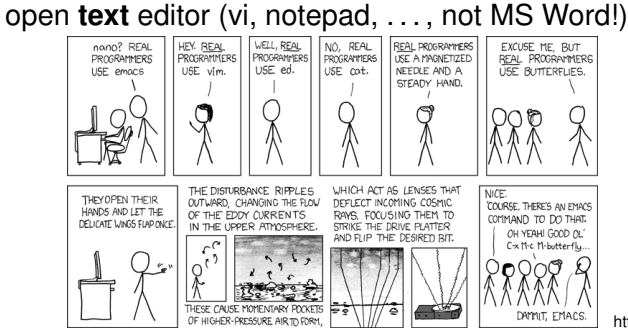

- <sup>2</sup> translate your (mental) flowchart into a set of instructions according to the rules of an applicable programming language
- test your program for syntactical correctness (ask) interpreter/compiler)
- <sup>4</sup> if errors, fix them and go back to (3)
- <sup>5</sup> test your program for semantical errors (the fun part!)

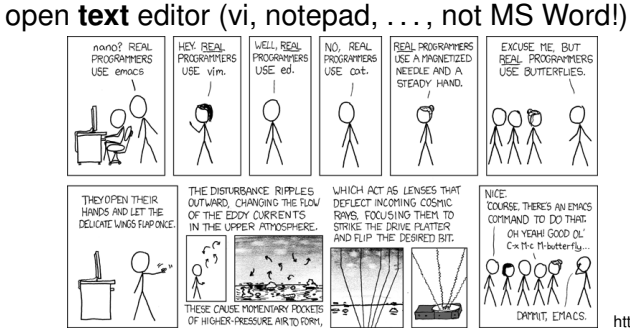

- <sup>2</sup> translate your (mental) flowchart into a set of instructions according to the rules of an applicable programming language
- <sup>3</sup> test your program for syntactical correctness (ask interpreter/compiler)
- <sup>4</sup> if errors, fix them and go back to (3)
- test your program for semantical errors (the fun part!)
- <sup>6</sup> if errors, fix them and go back to (3)

### Don't even think that's as simple as it sounds . . .

#### 'Hello World' in Matlab

```
1 \gg dsp(halo orld
   ??? dsp(halo orld
 3 |
   Error: Unexpected MATLAB expression.
 5
   >> dsp('halo orld
 7 ??? dsp ('halo orld
 |<br>| Error: A MATLAB string constant is not terminated properly.
11 \gg dsp('halo_0orld'??? dsp('halo orld'
13 |
   Error: Expression or statement is incorrect—possibly unbalanced (, {, or [.
15
   \gg dsp('halo orld')
17 ??? Undefined function or method 'dsp' for input arguments of type 'char'.
19 \gg disp ('halo orld')
   halo orld
21
   % S em at i c a l l y c o r r e ct , i f you want t o say ' hi ' t o the wo rld :
23 %
   >> disp('hello_world')
25 hello world
```
Listing 2.1: hello\_world.log

### [How does \(computer\) programming work?](#page-2-0)

<span id="page-15-0"></span>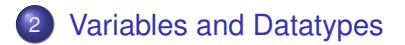

#### Definitions – a selection

**Donald Knuth**: A quantity that may possess different values as a program is being executed.

**Mehran Sahami**: A box in which we stuff things – i.e. a box with variable content.

**Wikipedia**: User defined keyword that is linked to a value stored in computer's **memory** (runtime).

The concept of a **variable** consists of:

#### Definitions – a selection

**Donald Knuth**: A quantity that may possess different values as a program is being executed.

**Mehran Sahami**: A box in which we stuff things – i.e. a box with variable content.

**Wikipedia**: User defined keyword that is linked to a value stored in computer's **memory** (runtime).

The concept of a **variable** consists of:

- name
- type
- value

### Memory interlude

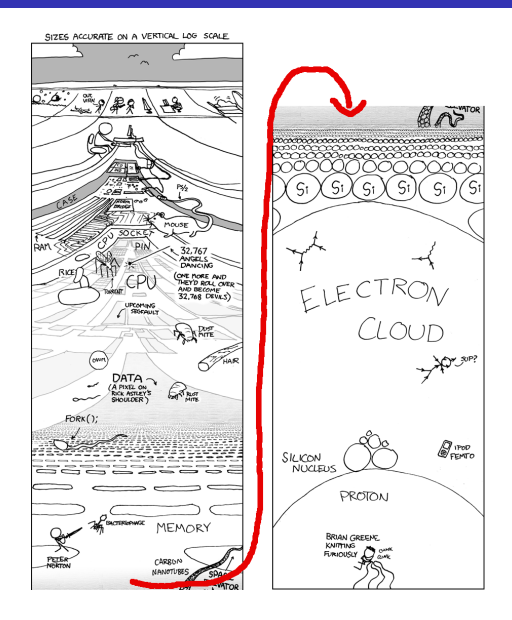

์ Si

 $\varsigma$ ς,

 $\mathscr{Q}_{\text{retr}}$ 

### Memory interlude

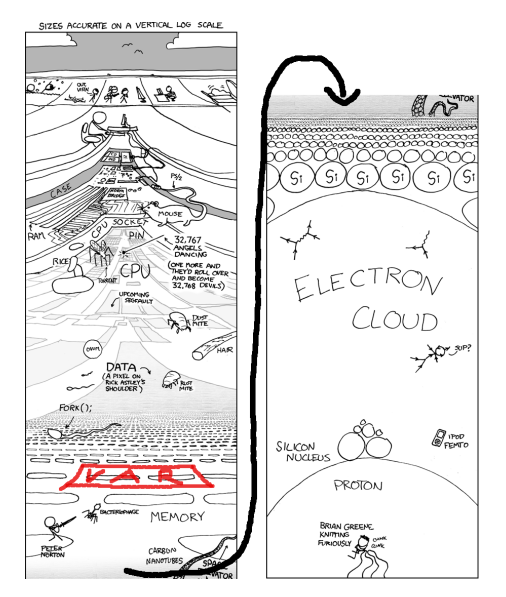

"Depth", http://xkcd.com/485 (September 16, 2009)  $11/22$ 

## Variables (2) – name

#### **. USE MEANINGFUL NAMES!**

• valid, follow programming language rules – MATLAB variable names must **begin with a letter**, followed by any **combination of letters, digits, and underscores**. MATLAB distinguishes between uppercase and lowercase. No reserved keywords!

- valid, follow programming language rules MATLAB variable names must **begin with a letter**, followed by any **combination of letters, digits, and underscores**. MATLAB distinguishes between uppercase and lowercase. No reserved keywords!
- USE MEANINGFUL NAMES, i.e. names that speak:

- valid, follow programming language rules MATLAB variable names must **begin with a letter**, followed by any **combination of letters, digits, and underscores**. MATLAB distinguishes between uppercase and lowercase. No reserved keywords!
- USE MEANINGFUL NAMES, i.e. names that speak:
- 'lengthGlacier' or 'glacier\_length' **NOT NOT NOT** 'a' avoid ambiguity

- valid, follow programming language rules MATLAB variable names must **begin with a letter**, followed by any **combination of letters, digits, and underscores**. MATLAB distinguishes between uppercase and lowercase. No reserved keywords!
- USE MEANINGFUL NAMES, i.e. names that speak:
- 'lengthGlacier' or 'glacier\_length' **NOT NOT NOT** 'a' avoid ambiguity
- $\bullet$  use consistent formatting, i.e.: 'my\_cool\_var' vs. 'myCoolVar' supports reading

- valid, follow programming language rules MATLAB variable names must **begin with a letter**, followed by any **combination of letters, digits, and underscores**. MATLAB distinguishes between uppercase and lowercase. No reserved keywords!
- USE MEANINGFUL NAMES, i.e. names that speak:
- 'lengthGlacier' or 'glacier\_length' **NOT NOT NOT** 'a' avoid ambiguity
- $\bullet$  use consistent formatting, i.e.: 'my\_cool\_var' vs. 'myCoolVar' supports reading
- a gazillion style guides exist punchline: use meaningful names, be consistent (that's hard enough)!

## Variables (3) – type

What is a type? – Think of sets of numbers in math:  $\mathbb{N}, \mathbb{R}, \mathbb{Z}, \ldots$  The type refers to how numbers are being represented in a computer's memory, i.e. which bit has which meaning, and how many bits are necessary

## Variables (3) – type

What is a type? – Think of sets of numbers in math:  $\mathbb{N}, \mathbb{R}, \mathbb{Z}, \ldots$  The type refers to how numbers are being represented in a computer's memory, i.e. which bit has which meaning, and how many bits are necessary

#### Two kinds of Types

- primitive, built in types for MATLAB e.g.: 'int32', 'double', 'boolean'
- $\bullet$  complex, home made types (arrays,) structs, cell arrays (Matlab), classes

# Variables (3) – type

What is a type? – Think of sets of numbers in math:  $\mathbb{N}, \mathbb{R}, \mathbb{Z}, \ldots$  The type refers to how numbers are being represented in a computer's memory, i.e. which bit has which meaning, and how many bits are necessary

#### Two kinds of Types

- primitive, built in types for MATLAB e.g.: 'int32', 'double', 'boolean'
- $\bullet$  complex, home made types (arrays,) structs, cell arrays (Matlab), classes

### Types in Programming Languages

- some languages, e.g. MATLAB, Shells, Perl are weakly typed: implicit type conversions (OR one type can be treated as another)
- **•** this is nice at first, occasionally this leads to nasty/hard to fix problems (e.g. string interpreted as number, etc.)

## Variables (4) – value

### Value

- a value of the type of the variable: 23, 3.1415926..., false
- i.e., the thing we stuff in the box
- **•** can/should change during the runtime of the program, otherwise use a constant (if possible)

## Variables (4) – value

#### Value

- a value of the type of the variable:  $23, 3.1415926...$ , false
- i.e., the thing we stuff in the box
- **•** can/should change during the runtime of the program, otherwise use a constant (if possible)

### Declaring a variable and Assigning a value:

```
In General: (type) name = value; or (type) name =
expression;
```
**Matlab:** myNewVar = 10; **TC-Shell** (differs) set myNewVar = 10; Access to the values (de-referencing): **Matlab:** use myNewVar; **TC-Shell** (differs) use '\$': \$myNewVar

## Variables (4) – value

#### Value

- a value of the type of the variable:  $23, 3.1415926...$ , false
- i.e., the thing we stuff in the box
- **•** can/should change during the runtime of the program, otherwise use a constant (if possible)

### Declaring a variable and Assigning a value:

```
In General: (type) name = value; or (type) name =
expression;
```
**Matlab:** myNewVar = 10; **TC-Shell** (differs) set myNewVar = 10; Access to the values (de-referencing): **Matlab:** use myNewVar; **TC-Shell** (differs) use '\$': \$myNewVar

### What's that?

 $myNewVar = myNewVar + 1$ ;

#### Array variables

- **a** are lists, vectors, matrices of data (1 to n dimensional book keeping can become a hassle)
- therefore instead of one value they hold a **list of values**
- **•** linked to a chunk of memory (a sequence of boxes)
- access by index number
- MATLAB treats **everything** as a matrix
- Shells allow only vectors.

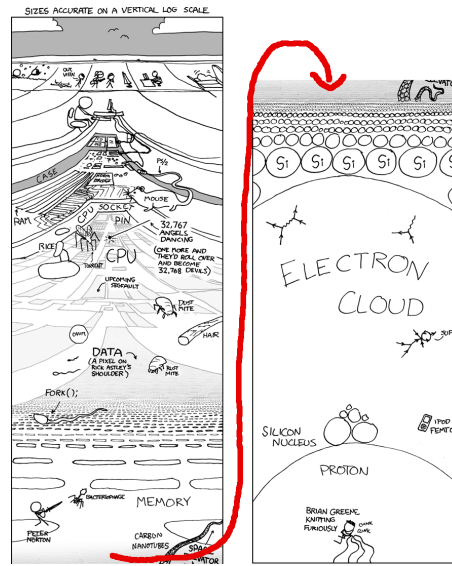

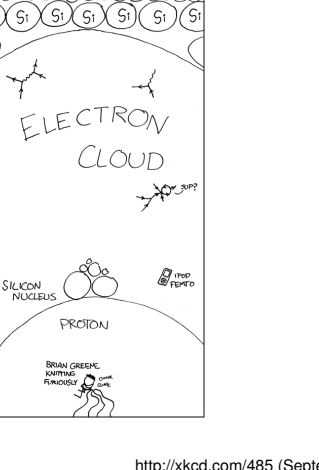

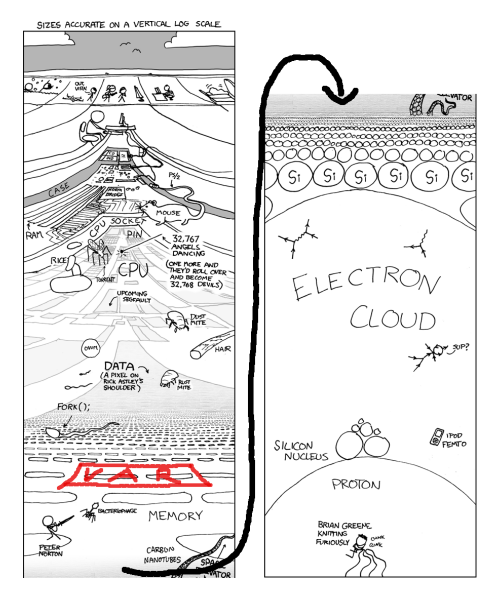

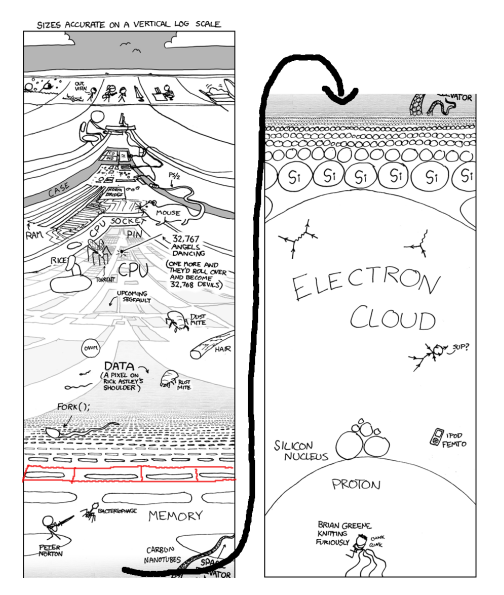

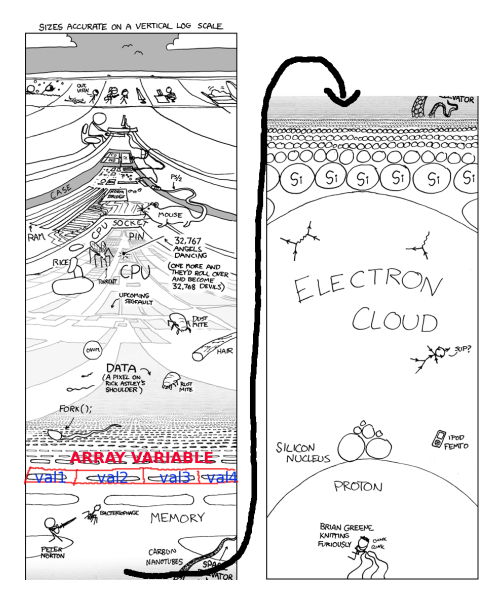

#### Example: Numeric Vector

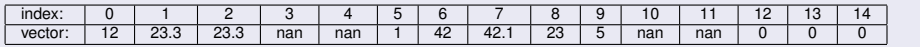

#### Example: Numeric Vector

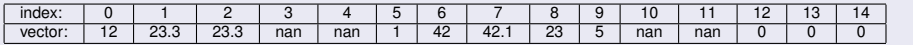

### Example: String

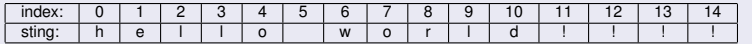

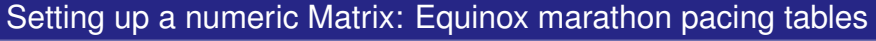

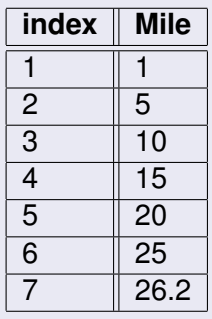

### Setting up a numeric Matrix: Equinox marathon pacing tables

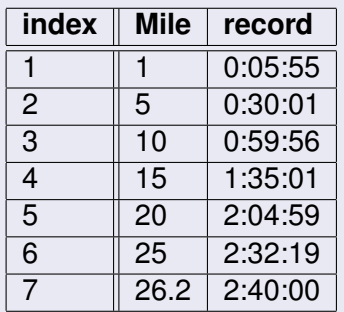

#### Setting up a numeric Matrix: Equinox marathon pacing tables

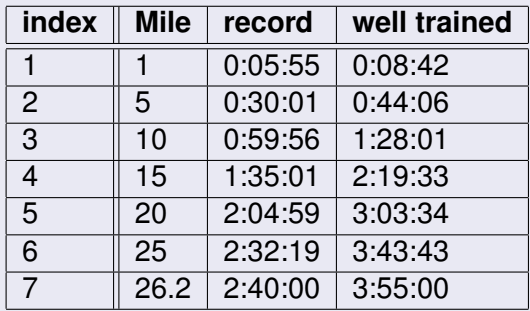

### Setting up a numeric Matrix: Equinox marathon pacing tables

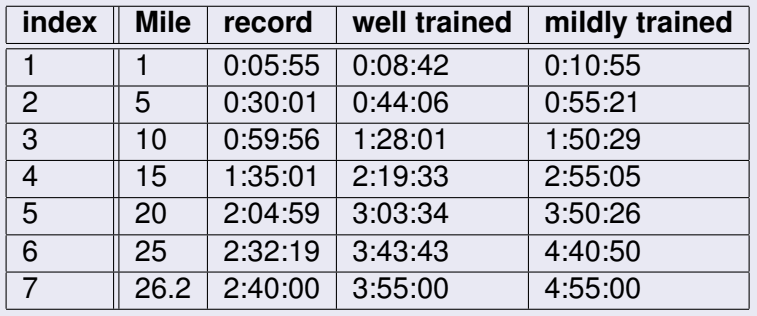

### Advanced Variables: Vectors and Matrices (3)

#### Equinox marathon pacing table in Matlab

*% UAF/ GI Beyond the mouse , f a l l 2010 , Ronni G rapenthin*

- 2 % EXAMPLE: 2D matrix (Table), prints list of times that can be used for optimal *% Equinox 2011 p r e p a r at i o n*
- 4 *% pa ramete r : m i le s* −− *m i l e s you ' ve run*
- 6 **function** pacing table (miles)
- 8 % Set up pacing table: Give miles as numbers and times as strings (requires a cell array,  $%$  hence the curly braces)

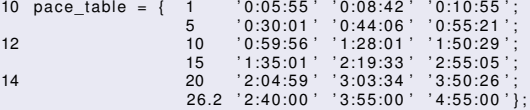

16

*% Since I 'm l a z y and didn ' t want t o t ype a l l the miles , a m i l e does not equal the index ,* 18 *% hence we ' l l have t o do some math . Index i s rounded number of m i l e s d i v i d e d by 5. Since* % Matlab indices start at 1, we have to add a 1. Otherwise everything smaller than 2.5 miles 20 % would result in an error

```
idx = round(miles/5) + 1:
22
   % lame o ut p ut
24 pace table (idx .: ) : pause
26 % fan c y o ut p ut :
   disp \binom{1}{2} ;
28 disp (\frac{1}{2} miles miles well trained mildly trained ');
   disp ( ' −−−−−
30 disp ( pace_table ( idx , : ) ) ;
   end
```